#### Download Free Epson Cx4900 Service Manual

Eventually, you will totally discover a new experience and achievement by spending more cash. yet when? get you agree to that you require to get those all needs once having significantly cash? Why dont you try to acquire something basic in the beginning? Thats something that will guide you to understand even more almost the globe, experience, some places, later than history, amusement, and a lot more?

It is your unconditionally own time to accomplish reviewing habit. in the midst of guides you could enjoy now is **Epson Cx4900 Service Manual** below.

#### **KEY=EPSON - ERICK HEAVEN**

#### Introduction to Abstract Algebra

**John Wiley & Sons Praise for the Third Edition ". . . an expository masterpiece of the highest didactic value that has gained additional attractivity through the various improvements . . ."—Zentralblatt MATH The Fourth Edition of Introduction to Abstract Algebra continues to provide an accessible approach to the basic structures of abstract algebra: groups, rings, and fields. The book's unique presentation helps readers advance to abstract theory by presenting concrete examples of induction, number theory, integers modulo n, and permutations before the abstract structures are defined. Readers can immediately begin to perform computations using abstract concepts that are developed in greater detail later in the text. The Fourth Edition features important concepts as well as specialized topics, including: The treatment of nilpotent groups, including the Frattini and Fitting subgroups Symmetric polynomials The proof of the fundamental theorem of algebra using symmetric polynomials The proof of Wedderburn's theorem on finite division rings The proof of the Wedderburn-Artin theorem Throughout the book, worked examples and real-world problems illustrate concepts and their applications, facilitating a complete understanding for readers regardless of their background in mathematics. A wealth of computational and theoretical exercises, ranging from basic to complex, allows readers to test their comprehension of the material. In addition, detailed historical notes and biographies of mathematicians provide context for and illuminate the discussion of key topics. A solutions manual is also available for readers who would like access to partial solutions to the book's exercises. Introduction to Abstract Algebra, Fourth Edition is an excellent book for courses on the topic at the upper-undergraduate and beginning-graduate levels. The book also serves as a valuable reference and self-study tool for practitioners in the fields of engineering, computer science, and applied mathematics.**

#### Hands-On GUI Programming with C++ and Qt5

#### Build stunning cross-platform applications and widgets with the most powerful GUI framework

**Packt Publishing Ltd Create visually appealing and feature-rich applications by using Qt 5 and the C++ language Key Features Explore Qt 5's powerful features to easily design your GUI application Leverage Qt 5 to build attractive cross-platform applications Work with Qt modules for multimedia, networking, and location, to customize your Qt applications Book Description Qt 5, the latest version of Qt, enables you to develop applications with complex user interfaces for multiple targets. It provides you with faster and smarter ways to create modern UIs and applications for multiple platforms. This book will teach you to design and build graphical user interfaces that are functional, appealing, and user-friendly. In the initial part of the book, you will learn what Qt 5 is and what you can do with it. You will explore the Qt Designer, discover the different types of widgets generally used in Qt 5, and then connect your application to the database to perform dynamic operations. Next, you will be introduced to Qt 5 chart which allows you to easily render different types of graphs and charts and incorporate List View Widgets in your application. You will also work with various Qt modules, like QtLocation, QtWebEngine, and the networking module through the course of the book. Finally, we will focus on cross-platform development with QT 5 that enables you to code once and run it everywhere, including mobile platforms. By**

**the end of this book, you will have successfully learned about high-end GUI applications and will be capable of building many more powerful, cross-platform applications. What you will learn Implement tools provided by Qt 5 to design a beautiful GUI Understand different types of graphs and charts supported by Qt 5 Create a web browser using the Qt 5 WebEngine module and web view widget Connect to the MySQL database and display data obtained from it onto the Qt 5 GUI Incorporate the Qt 5 multimedia and networking module in your application Develop Google Map-like applications using Qt 5's location module Discover cross-platform development by exporting the Qt 5 application to different platforms Uncover the secrets behind debugging Qt 5 and C++ applications Who this book is for This book will appeal to developers and programmers who would like to build GUIbased applications. Basic knowledge of C++ is necessary and the basics of Qt would be helpful.**

# CATIA V5 Tips and Tricks

**Emmett Ross CATIA V5 Tips and Tricks by Emmett Ross contains over 70 tips to improve your CATIA design efficiency and productivity! If you've ever thought to yourself "there has to be a better way to do this," while using CATIA V5, then know you're probably right. There probably is a better way to complete your tasks you just don't know what it is and you don't have time to read a boring, expensive, thousand page manual on every single CATIA feature. If so, then CATIA V5 Tips and Tricks is for you. No fluff, just CATIA best practices and time savers you can put to use right away. From taming the specification tree to sketching, managing large assemblies and drawings, CATIA V5 Tips and Tricks will save you time and help you avoid common stumbling blocks.**

#### E-business and E-commerce Infrastructure

### Technologies Supporting the E-business Initiative

**This book is a comprehensive primer to both traditional and emerging E-Commerce technologies. Students with no prior technical knowledge will be able to grasp complex topics such as networking, Internet security, Web languages and other important subjects in a way that illustrates their use through case studies and practice by completing Web projects.**

### A First Course in Fluid Dynamics

**Cambridge University Press This book introduces the subject of fluid dynamics from the first principles.**

### Division Zero

**A gifted psionic with a troubled past, Kirsten Wren possesses a rare combination of abilities that give her a powerful weapon against spirits. In 2418, rampant violence and corporate warfare have left no shortage of angry wraiths in West City. Most exist as little more than fleeting shadows and eerie whispers in the darkness. Kirsten is shunned by a society that does not understand psionics, feared by those who know what she can do and alone in a city of millions. When a wraith gathers enough strength to become a threat to the living, these same people rely on her to stop it.**

#### Engineering Drawing from First Principles

### Using AutoCAD

**Butterworth-Heinemann Engineering Drawing From First Principles is a guide to good draughting for students of engineering who need to learn how to produce technically accurate and detailed designs to British and International Standards. Written by Dennis Maguire, an experienced author and City and Guilds chief examiner, this text is designed for use on Further Education and University courses where a basic understanding of draughtsmanship and CAD is necessary. Although not written as an AutoCAD tutor, the book will be a**

**useful introduction to good CAD practice. Part of the Revision and Self-Assessment series, 'Engineering Drawing From First Principles' is ideal for the student working alone. More than just a series of tests, the book helps assess current understanding, diagnose areas of weakness and directs the student to further help and guidance. This is a self-contained text, but it will also work well in conjunction with the highly successful 'Manual of Engineering Drawing', by Simmons and Maguire. Can be used with AutoCAD or AutoCAD LT Provides typical exam questions and carefully described worked solutions Allows students to work alone**

# Conservation Genetics in Mammals Integrative Research Using Novel Approaches

**Springer Nature This book focuses on the use of molecular tools to study small populations of rare and endangered mammals, and presents case studies that apply an evolutionary framework to address innovative questions in the emerging field of mammalian conservation genomics using a highly diverse set of novel molecular tools. Novel and more precise molecular technologies now allow experts in the field of mammology to interpret data in a more contextual and empirical fashion and to better describe the evolutionary and ecological processes that are responsible for the patterns they observe. The book also demonstrates how recent advances in genetic/genomic technologies have been applied to assess the impact of environmental/anthropogenic changes on the health of small populations of mammals. It examines a range of issues in the field of mammalian conservation genomics, such as the role that the genetic diversity of the immune system plays in disease protection and local adaptation; the use of noninvasive techniques and genomic banks as a resource for monitoring and restoring populations; the structuring of population by physical barriers; and genetic diversity. Further, by integrating research from a variety of areas – including population genetics, molecular ecology, systematics, and evolutionary and conservation biology – it enables readers to gain a deeper understanding of the conservation biology of mammals that are at increasing risk of extinction at local, regional and global scales. As such, it offers a unique resource for a broad readership interested in the conservation biology of mammals and conservation management strategies to better preserve biodiversity.**

#### Introductory Econometrics

**Springer Science & Business Media This book has taken form over several years as a result of a number of courses taught at the University of Pennsylvania and at Columbia University and a series of lectures I have given at the International Monetary Fund. Indeed, I began writing down my notes systematically during the academic year 1972-1973 while at the University of California, Los Angeles. The diverse character of the audience, as well as my own conception of what an introductory and often terminal acquaintance with formal econometrics ought to encompass, have determined the style and content of this volume. The selection of topics and the level of discourse give sufficient variety so that the book can serve as the basis for several types of courses. As an example, a relatively elementary one-semester course can be based on Chapters one through five, omitting the appendices to these chapters and a few sections in some of the chapters so indicated. This would acquaint the student with the basic theory of the general linear model, some of the prob lems often encountered in empirical research, and some proposed solutions. For such a course, I should also recommend a brief excursion into Chapter seven (logit and pro bit analysis) in view of the increasing availability of data sets for which this type of analysis is more suitable than that based on the general linear model.**

#### English-Haitian Creole Bilingual Dictionary

**iUniverse Haitian Creole (HC) is spoken by approximately 11,000,000 persons in Haiti and in diaspora communities in the United States and throughout the Caribbean. Thus, it is of great utility to Anglophone professionals engaged in various activitiesmedical, social, educational, welfare in these regions. As the most widely spoken and best described creole language, a knowledge of its vocabulary is of interest and utility to scholars in a variety of disciplines. The English-Haitian Creole Bilingual Dictionary (EHCBD) aims to assist anglophone users in constructing written and oral discourse in HC; it also will aid HC speakers to translate from English to their language. As the most elaborate and extensive linguistic tool available, it contains about 30 000 individual entries, many of which have multiple senses and include subentries, multiword phrases or idioms. The distinguishing feature of the EHCBD is the inclusion of translated sentence-length illustrative examples that provide important information on usage.**

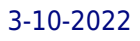

#### A Whisper of Roses

**Amber House Books Can a spirited beauty tame a Highland beast? Born into both affluence and adoration, Sabrina Cameron, the "princess" of Clan Cameron has never met a soul she couldn't charm—until she comes face to face with Morgan MacDonnell, the son of her father's lifelong enemy. As adults, they are thrown together to end the bloody feud between their families. Morgan spirits the delicate rose of a girl away to his rugged castle, never suspecting that his own surrender will be the sweetest victory of all. Book 3 of 5 of the Brides of the Highlands Series (Can be read in any order) The Brides of the Highlands Series includes The Devil Wears Plaid, Heather and Velvet, A Whisper of Roses, Some Like It Wicked and Some Like It Wild "A Whisper of Roses will make you laugh and cry."—USA Today "Just one more fantastic example of Teresa Medeiros's storytelling ability. Her characters leap from the page to capture your imagination and your heart. Enthralling and unforgettable!"—Romantic Times "Medeiros casts a spell with her poignant writing. An outstanding reading adventure from cover to cover!"—Rendezvous "A superb storyteller. Medeiros can pull every last emotion from the reader with tear-inducing scenes and laughout-loud dialogue."—Booklist ENGLISH LANGUAGE EDITION Scottish romance, Highland romance, Clan romance, Bride romance**

#### Theology, Disability and Sport

#### Social Justice Perspectives

**Routledge This ground-breaking book provides fascinating insights into the fast-emerging body of research that explores the relationship between sport, theology and disability within a social justice framework. In the shadow of two major sport-faith events that fore-fronted the theology of disability sport, the Vatican's international conference—Sport at the Service of Humanity and the Inaugural Global Congress on Sports and Christianity York St John University, UK, at which Dr Brian Brock led a thematic strand on the topic—this book provides a foundation for further research and practice. This text is a timely and important synthesis of ideas that have emerged in two previously distinct areas of research: (i) 'disability sport' and (ii) the 'theology of disability'. Examples of subjects addressed in this text include: elite physical disability sport—Paralympics; intellectual disability sport—Special Olympics; equestrian sport; church, sport and disability, and; theologies of embodiment, competition and mercy. This book, written by leaders in their respective fields, begins a critical conversation on these topics, and many others, for both researchers and practitioners. The chapters originally published in the Journal of Disability and Religion and Quest.**

### Mathematics for Econometrics

**Springer Science & Business Media This booklet was begun as an appendix to Introductory Econometrics. As it progressed, requirements of consistency and completeness of coverage seemed to make it inordinately long to serve merely as an appendix, and thus it appears as a work in its own right. Its purpose is not to give rigorous instruction in mathematics. Rather it aims at filling the gaps in the typical student's mathematical training, to the extent relevant for the study of econometrics. Thus, it contains a collection of mathematical results employed at various stages of Introductory Econometrics. More generally, however, it would be a useful adjunct and reference to students of econometrics, no matter what text is being employed. In the vast majority of cases, proofs are provided and there is a modicum of verbal discussion of certain mathematical results, the objective being to reinforce the reader's understanding of the formalities. In certain instances, however, when proofs are too cumbersome, or complex, or when they are too obvious, they are omitted.**

### Designing and Evaluating Usable Technology in Industrial Research

#### Three Case Studies

**Morgan & Claypool Publishers This book is about HCI research in an industrial research setting. It is based on the experiences of two researchers at the IBM T. J. Watson Research Center. Over the last two decades, Drs. John and Clare-Marie Karat have conducted HCI research to create innovative usable technology for users across a variety of domains. We begin the book by introducing the reader to the context of industrial research as well as a set of common themes or guidelines to consider in conducting HCI research in practice. Then case study examples of HCI approaches to the design and evaluation of usable solutions for people are presented and discussed in three domain areas: - item Conversational speech technologies, - item Personalization in eCommerce, and - item Security and privacy policy management technologies In each of the case studies, the authors illustrate and discuss examples of HCI approaches to design and evaluation that worked well and those that did not. They discuss what was learned over time about different HCI methods in practice, and changes that were made to the HCI tools used over time. The Karats discuss trade-offs and issues related to time, resources, and money and the value derived from different HCI methods in practice. These decisions are ones that need to be made regularly in the industrial sector. Similarities and differences with the types of decisions made in this regard in academia will be discussed. The authors then use the context of the three case studies in the three research domains to draw insights and conclusions about the themes that were introduced in the beginning of the book. The Karats conclude with their perspective about the future of HCI industrial research. Table of Contents: Introduction: Themes and Structure of the Book / Case Study 1: Conversational Speech Technologies: Automatic Speech Recognition (ASR) / Case Study 2: Personalization in eCommerce / Case Study 3: Security and Privacy Policy Management Technologies / Insights and Conclusions / The Future of Industrial HCI Research**

# Photojournalism

### The Professionals' Approach

**Gulf Professional Publishing A comprehensive text offers coverage of news, features, sports, politics, and contemporary issues and includes interviews with leading professionals, technical illustrations, and summaries of the latest research in the field.**

#### Effective LEAS and School Improvement

#### Making a Difference

**Psychology Press An overview of the work of the inspection and advisory services as they relate to the LEAs and other involved parties such as the DfEE, OFSTED, schools and governing bodies.**

### Epigenetics in Biology and Medicine

**CRC Press Anomalous epigenetic patterns touch many areas of study including biomedical, scientific, and industrial. With perspectives from international experts, this resource offers an all-inclusive overview of epigenetics, which bridge DNA information and function by regulating gene expression without modifying the DNA sequence itself. Epigenetics, in its**

Education Law, as Amended to July 1, 1920 ...

#### Autodesk Inventor 2021 Black Book

**Cadcamcae Works The Autodesk Inventor 2021 Black Book is the second edition of our series on Autodesk Inventor. With lots of features and thorough review, we present a book to help professionals as well as beginners in creating some of the most complex solid models. The book follows a step by step methodology. In this book, we have tried to give realworld examples with real challenges in designing. We have tried to reduce the gap between university use of Autodesk Inventor and industrial use of Autodesk Inventor. In this edition of book, we have included topics on Sketching, 3D Part Designing, Assembly Design, Sheetmetal, Weldments, Mold Design, Surface Design, Structural Analysis, 3D printing, MBD (Model Based Definition), 3D PDFs, and many other topics. The book covers almost all the information required by a learner to master the Autodesk Inventor. The book starts with sketching and ends at advanced topics like Mold Design, Sheetmetal, Weldment, and MBD. Some of the salient features of this book are: In-Depth explanation of concepts Every new topic of this book starts with the explanation of the basic concepts. In this way, the user becomes capable of relating the things with real world. Topics Covered Every chapter starts with a list of topics being covered in that chapter. In this way, the user can easy find the topic of his/her interest easily. Instruction through illustration The instructions to perform any action are provided by maximum number of illustrations so that the user can perform the actions discussed in the book easily and effectively. There are about 1650 small and large illustrations that make the learning process effective. Tutorial point of view At the end of concept's explanation, the tutorial make the understanding of users firm and long lasting. Almost each chapter of the book has tutorials that are real world projects. Moreover most of the tools in this book are discussed in the form of tutorials. Project Free projects and exercises are provided to students for practicing. For Faculty If you are a faculty member, then you can ask for video tutorials on any of the topic, exercise, tutorial, or concept.**

#### Environmental and Technology Policy in Europe

#### Technological Innovation and Policy Integration

**Springer Science & Business Media This book contains six studies on various national environmental policies and environment -oriented technology policy systems in Austria, Denmark, Germany, the Netherlands, Spain, and the United Kingdom, sandwiched between this introductory and a concluding chapter. These studies were conducted as part of the ENVINNO research project, "Towards an Integration of Environmental and Ecology-Oriented Technology Policy: Stimulus and Response in Environment Related Innovation Networks", which formed part of the Targeted Social and Economic Research (TSER) Programme of Directorate-General XII of the European Commission, now 1 Directorate-General for Research. We like to thank Mrs. Genevieve Zdrojewski of GD Directorate-General Research for her kind support of our research project. The project was carried out between 1998 and 2001 by research teams from the six countries. The co-ordinating institute was the Department of Environmental Economics and Management at the Vienna University of 2 Economics and Business Administration. At this place we want to mention all researchers involved in the ENVINNO project and we want to thank them all for their contributions to this book and the project and for the good time we have had performing the project and meeting each other at regular intervals in Vienna (A), Enschede (NL), Berlin (D), and Sevilla (E). Department of Environmental Economics and Management at the Vienna University of Economics and Business Administration in Austria: • Univ. Prof. Dr. Uwe Schubert, • Mag. Judith Kock, • Mag. Jiirgen Mellitzer, 1 Under contract-number SOEI-CT98-110S. 2 The project website is http://www.wu-wien.ac.atiwwwu/institute/iuwIENVINNO.**

### Concepts from Tensor Analysis and Differential Geometry

**Elsevier Concepts from Tensor Analysis and Differential Geometry discusses coordinate manifolds, scalars, vectors, and tensors. The book explains some interesting formal properties of a skew-symmetric tensor and the curl of a vector in a coordinate manifold of three dimensions. It also explains Riemann spaces, affinely connected spaces, normal coordinates, and the general theory of extension. The book explores differential invariants, transformation groups, Euclidean metric space, and the Frenet formulae. The text describes curves in space, surfaces in space, mixed surfaces, space tensors, including the formulae of Gaus and Weingarten. It presents the equations of two scalars K and Q which can be defined over a regular surface S in a three dimensional Riemannian space R. In the equation, the scalar K, which is an intrinsic differential invariant of the surface S, is known as the total or Gaussian curvature and the scalar U is the mean curvature of the surface. The book also tackles families of parallel surfaces, developable surfaces, asymptotic lines, and orthogonal ennuples. The text is intended for a one-semester course for graduate students of pure mathematics, of applied mathematics covering subjects such as the theory of**

# Using Html, Css and Javascript with Examples in Rss, Ajax, Activex (com) and **Silverlight**

**relativity, fluid mechanics, elasticity, and plasticity theory.**

#### Creating Vista Gadgets

**Sams Publishing Provides information on using the Microsoft Gadget platform to create single-purpose applications that reside on the Vista Desktop or Sidebar.**

### Cherry on Top

**Barnacle Book Life isn't easy when you're single, pushing 50, and still haunted by the ghosts of your rock 'n' roll past--but if anyone can find the funny in it, Sunset Strip video vixen Brown can. Hilarious, sweet, and bitingly honest, Cherry On Top reveals how one gorgeous, potty-mouthed blonde took back Hollywood in middle age, and embarked on a fresh search for love--one fart joke at a time.at a time.**

## Complexity Demystified

#### A Guide for Practitioners

**Triarchy Press Limited Practitioners often say: 'We need to do something differently but are not sure what to do or how to do it' and 'Scientists explain complexity but don't tell you what to do in practical terms'. This book has been written to offer solutions for these practitioners - to provide an Approach for 'putting complexity to work'. Practice is, de facto, determined by changing contexts. In a specific instance, what needs doing will depend on the circumstances, and cannot be bounded or decided in advance. But when most auditors, donors or managers demand tangible, target-driven results within a fixed time frame, how can practitioners convince them that working with the open principles of complexity will lead to more successful and sustainable solutions? This book is not 'yet another' complexity book. What it offers is an in-depth, systematic, Framework that practitioners can use to focus on the dynamic phenomena already active in their working context, to be able to shape and influence these phenomena 'on the fly'. The authors present six case studies, including the UK Fuel Crisis (2000) and the 2010 Gulf of Mexico Oil Spill. Their Approach reveals a clear understanding of the stresses and strains that were felt throughout the crises and how these might have been handled differently had an appreciation of the underlying complexity been part of standard practice. Drawn from their own experiences and those of other practitioners, and to bridge the gap between theory, experience and practice, the authors have produced a clear and erudite 'bible' for realising the inherent benefits of 'putting complexity to work'.**

# CCNA Voice Lab Manual

**Cisco Press The CCNA® Voice certification expands your CCNA-level skill set to prepare for a career in voice networking. This lab manual helps to prepare you for the Introducing Cisco Voice and Unified Communications Administration (ICOMM v8.0) certification exam (640-461). CCNA Voice Lab Manual gives you extensive hands-on practice for developing an in-depth understanding of voice networking principles, tools, skills, configurations, integration challenges, and troubleshooting techniques. Using this manual, you can practice a wide spectrum of tasks involving Cisco Unified Communications Manager, Unity Connection, Unified Communications Manager Express, and Unified Presence. CCNA Voice Lab Manual addresses all exam topics and offers additional guidance for successfully implementing IP voice solutions in small-to-medium-sized businesses. CCNA Voice 640-461 Official Exam Certification Guide, Second Edition ISBN-13: 978-1-58720-417-3 ISBN-10: 1-58720-417-7 CCNA Voice Portable Command Guide ISBN-13: 978-1-58720-442-5 ISBN-10: 1-58720-442-8 Configuring Cisco Unified Communications Manager and Unity Connection: A Step-by-Step Guide, Second Edition ISBN-13: 978-1-58714-226-0 ISBN-10: 1-58714-226-0 CCNA Voice**

*8*

#### **Quick Reference ISBN-13: 978-1-58705-767-0 ISBN-10: 1-58705-767-0**

#### Fine Art Printing for Photographers

## Exhibition Quality Prints with Inkjet Printers

**"O'Reilly Media, Inc." Today's digital cameras provide image data files allowing large-format output at high resolution. At the same time, printing technology has moved forward at an equally fast pace bringing us new inkjet systems capable of printing in high precision at a very fine resolution, providing an amazing tonality range and longtime stability of inks. Moreover, these systems are now affordable to the serious photographer. In the hands of knowledgeable and experienced photographers, these new inkjet printers can help create prints comparable to the highest quality darkroom prints on photographic paper. This book provides the necessary foundation for fine art printing: The understanding of color management, profiling, paper and inks. It demonstrates how to set up the printing workflow as it guides the reader step-by-step through this process from an image file to an outstanding fine art print.**

# Deep Life

## The Hunt for the Hidden Biology of Earth, Mars, and Beyond

**Princeton University Press APPENDIX A: Chronology of the Exploration of Subsurface Life -- APPENDIX B: Chronology of the Meeting of the U.S. DOE's SSP Meetings -- NOTES -- REFERENCES -- INDEX**

#### The Columbia Guide to Digital Publishing

**Columbia University Press Home to the New York Yankees, the Bronx Zoo, and the Grand Concourse, the Bronx was at one time a haven for upwardly mobile second-generation immigrants eager to leave the crowded tenements of Manhattan in pursuit of the American dream. Once hailed as a "wonder borough" of beautiful homes, parks, and universities, the Bronx became--during the 1960s and 1970s--a national symbol of urban deterioration. Thriving neighborhoods that had long been home to generations of families dissolved under waves of arson, crime, and housing abandonment, turning blocks of apartment buildings into gutted, graffiti-covered shells and empty, trash-filled lots. In this revealing history of the Bronx, Evelyn Gonzalez describes how the once-infamous New York City borough underwent one of the most successful and inspiring community revivals in American history. From its earliest beginnings as a loose cluster of commuter villages to its current status as a densely populated home for New York's growing and increasingly more diverse African American and Hispanic populations, this book shows how the Bronx interacted with and was affected by the rest of New York City as it grew from a small colony on the tip of Manhattan into a sprawling metropolis. This is the story of the clattering of elevated subways and the cacophony of crowded neighborhoods, the heady optimism of industrial progress and the despair of economic recession, and the vibrancy of ethnic cultures and the resilience of local grassroots coalitions crucial to the borough's rejuvenation. In recounting the varied and extreme transformations this remarkable community has undergone, Evelyn Gonzalez argues that it was not racial discrimination, rampant crime, postwar liberalism, or big government that was to blame for the urban crisis that assailed the Bronx during the late 1960s. Rather, the decline was inextricably connected to the same kinds of social initiatives, economic transactions, political decisions, and simple human choices that had once been central to the development and vitality of the borough. Although the history of the Bronx is unquestionably a success story, crime, poverty, and substandard housing still afflict the community today. Yet the process of building and rebuilding carries on, and the revitalization of neighborhoods and a resurgence of economic growth continue to offer hope for the future.**

#### Lasers and Optical Instrumentation

**I. K. International Pvt Ltd Lasers and Optical Instrumentation covers B.E., M.E., and M. Sc. (Electronics) degree courses. The text covers basic principles of lasers, types of lasers and their characteristics, laser applications in engineering and medicine. Further the book includes extensive coverage of optoelectronic devices, fibre optic communication and fibre optic sensors. The book includes many solved problems throughout the text to support the theoretical concepts and help in understanding of underlying principles. Review questions have been included at the end of each chapter to practise and self-study. Spread in Ten Chapters the book broadly covers: \* Characteristics of lasers, mode locking, Qswitching, powerful lasers, frequency stabilisation \* Overview of applications of lasers in science, engineering and medicine; reliability and safety aspects \* Laser interferometer, laser strain gauges, laser Doppler velocimeter, laser ranging, mechanical cutting, welding, scribing, holography \* Applications of Raman spectroscopy \* Application of laser devices, optical fibers etc., in fiber optic communications \* Integrated optics, radiation source, transmission link, detector \* Fibre optical sensors, non-intrusively, displacements, pressure, temperature, high currents, angular velocity \* Future perspectives — nanophotonics, quantum dots, photonic crystals**

#### A Treasury of Famous Waltzes

### High-Technology Applications of Organic Colorants

**Springer Science & Business Media The traditional use of organic colorants is to impart color to a substrate such as textiles, paper, plastics, and leather. However, in the last five years or so organic colorants have become increasingly important in the high technology (hi-tech) industries of electronics and particularly reprographics. In some of these reprographics applications the organic colorant is used in its traditional role of imparting color to a substrate, typically paper or plastic. Examples are dyes for ink-jet printing, thermally transferable dyes for thermal transfer printing, and dyes and pigments for colored toners in photocopiers and laser printers. In other applications it is a special effect of an organic colorant that is utilized, not its color. Examples are electrical effects, such as photoconduction and the electrostatic charging of toners, both of which are essential features for the operation of photocopiers and laser printers, and the selective absorption of infrared radiation, which is utilized in optical data storage. In electronic applications the organic colorant is often employed in a device. Typical examples include liquid crystal dyes, laser dyes, electro chromic dyes, dyes for solar cells, dyes for micro color filters, and dyes for nonlinear optical applications.**

# My First Touch, Feel, and Play!

**Tiger Tales Exciting textures for little hands to feel, flaps to life, and die-cut finger tracks to follow make this a delightful book that young children will want to read again and again. Meet adorable animal characters in a gentle rhyme that's perfect to share.**

#### The Computers Nobody Wanted

### My Years with Xerox

**Lulu.com**

#### Milestones in Computer Science and Information Technology

**Greenwood Publishing Group Contains over 650 entries detailing the evolution of computing, including companies, machines, developments, inventions, parts, languages, and theories.**

#### C for Programmers with an Introduction to C11

**Prentice Hall The professional programmer's Deitel® guide to procedural programming in C through 130 working code examples Written for programmers with a background in highlevel language programming, this book applies the Deitel signature live-code approach to teaching the C language and the C Standard Library. The book presents the concepts in the context of fully tested programs, complete with syntax shading, code highlighting, code walkthroughs and program outputs. The book features approximately 5,000 lines of proven C code and hundreds of savvy tips that will help you build robust applications. Start with an introduction to C, then rapidly move on to more advanced topics, including building custom data structures, the Standard Library, select features of the new C11 standard such as multithreading to help you write high-performance applications for today's multicore systems, and secure C programming sections that show you how to write software that is more robust and less vulnerable. You'll enjoy the Deitels' classic treatment of procedural programming. When you're finished, you'll have everything you need to start building industrial-strength C applications. Practical, example-rich coverage of: C programming fundamentals Compiling and debugging with GNU gcc and gdb, and Visual C++® Key new C11 standard features: Type generic expressions, anonymous structures and unions,** memory alignment, enhanced Unicode® support, Static assert, quick exit and at quick exit, Noreturn function specifier, C11 headers C11 multithreading for enhanced **performance on today's multicore systems Secure C Programming sections Data structures, searching and sorting Order of evaluation issues, preprocessor Designated initializers, compound literals, bool type, complex numbers, variable-length arrays, restricted pointers, type generic math, inline functions, and more. Visit www.deitel.com For information on Deitel's Dive Into® Series programming training courses delivered at organizations worldwide visit www.deitel.com/training or write to deitel@deitel.com Download code examples To receive updates for this book, subscribe to the free DEITEL® BUZZ ONLINE e-mail newsletter at www.deitel.com/newsletter/subscribe.html Join the Deitel social networking communities on Facebook® at facebook.com/DeitelFan , Twitter® @deitel, LinkedIn® at bit.ly/DeitelLinkedIn and Google+™ at gplus.to/Deitel**

# Digital Printing of Textiles

**Woodhead Publishing At present the textile industry produces the majority of its 34 billion square yards of printed textile fabric by screen printing. However as we move into the digital age developments in digital printing of paper are being adapted more and more for the textile market. Inkjet textile printing is growing while growth in analog textile printing remains stagnant. As digital print technologies improve offering faster production and larger cost-effective print runs, digital printing will grow to become the technology that provides the majority of the world's printed textiles. This comprehensive introduction to the subject is broken into five sections. After two introductory chapters, it goes on to look in a number of detailed chapters at printer and print head technologies. The next section examines the printer software required for successful colour design and management. The digital printing colouration process is explored next, with chapters on substrate preparation, pigmented ink, aqueous inkjet ink, pre-treatment and printing on cationized cotton with reactive inks. The book is concluded with three chapters on the design and business aspect of digital printing. Digital printing of textiles contains fundamental technical explanations along with recent research, and is an invaluable guide for product developers, retailers, designers and academic researchers. Provides coverage of all the current developments in digital textile printing Covers important areas such as printer and print head technologies, printer software, digital printing colouration and design and business for digital printing**

#### Hien Wun Shoo

Chinese Moral Maxims, with a Free and Verbal Translation; Affording Examples of the Grammatical Structure of the Language

#### Finding the YOU in Motherhood Planner for New Moms

**I created this planner as a tool for the mom who is ready to reclaim her joy and balance in motherhood. The mental health of the mom impacts all areas of household dynamics. Our mental health can have an impact on our spouses and children. When you become a mom, there is a tendency to neglect yourself. The results of this neglect are huge on your mental health. I created this planner as a helpful part of your journey to better. This planner is helpful for the overwhelmed momma who is at her wits end; For the frustrated momma who doesn't know what to do next; and for the momma who has lost herself and is ready to be the best version of herself, not only for herself but for her family as well. YOU have more power then you realize to impact your mental health, So lets start your journey!**

# A History of the Personal Computer

### The People and the Technology

**Allan Publishing This book is an exciting history of the personal computer revolution. Early personal computing, the "first" personal computer, invention of the micrprocessor at Intel and the first microcomputer are detailed. It also traces the evolution of the personal computer from the software hacker, to its use as a consumer appliance on the Internet. This is the only book that provides such comprehensive coverage. It not only describes the hardware and software, but also the companies and people who made it happen.**

## Angel Rogue

**Signet Half Mohawk and half English aristocrat, Mixima Collins is a stranger in a strange land, but nothing is going to stop her from learning the truth about her father's death, not even the handsome former spy, Robert Andreville.**